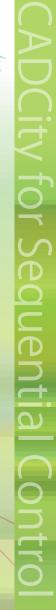

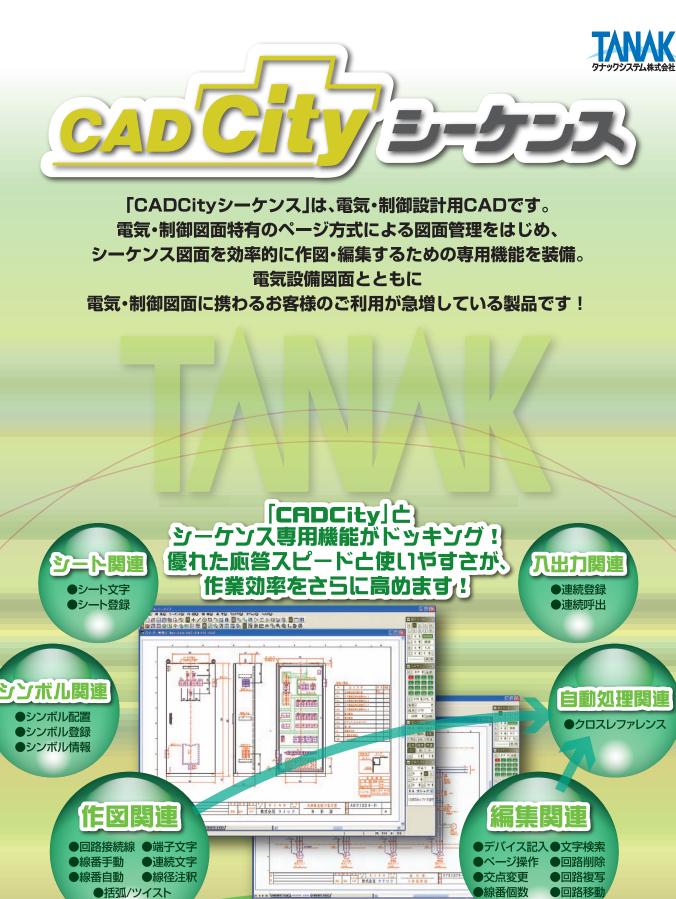

タナックシステム株式会社

CADG

http://www.tanaksys.com

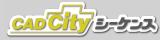

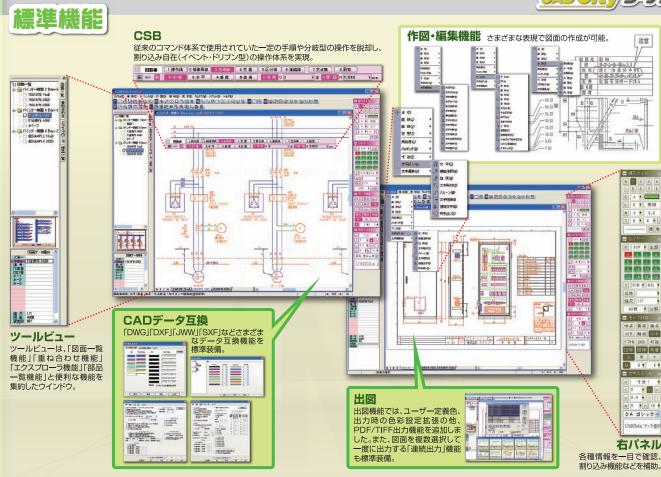

## シス専用機能 ۲, 勹

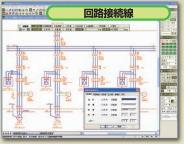

電気回路の回路接続線(操作線·制御母線・主母線)、交点、 交差、区分線、連結線を作図する機能。電気シンボルの 配置されている部分は回路接続線を分割して作図、逆に 電気シンボルを配置した場合、回路接続線は自動的に分割。

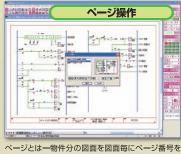

付けて一括処理する為の機能。ページ操作ではページ の追加・挿入・削除・並べ・移動・他図面ページに組込・他 ファイルデータをページに組込・一覧が可能。

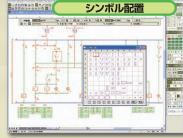

シンボル登録された電気回路の電気シンボルを配置。 回路接続線コマンドで配置された線上に配置すると、 自動的に回路接続線を分断して挿入、配置。

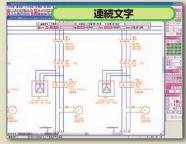

文字中の数字部分を増加させながら、文字を連続作図 する機能。作図された文字は、修正機能で一括修正

| 100      | And Distances      | 标音                  | 自動/          |                                                                                                    | ۴Ŧ      | 劉        |
|----------|--------------------|---------------------|--------------|----------------------------------------------------------------------------------------------------|---------|----------|
|          | -F-F               | 100                 | () #tt#      |                                                                                                    |         | _        |
|          | <u>A.</u> <u>A</u> | 1.3                 | -1-          | No. of Concession, Name                                                                                                    |         |          |
|          | 1                  | 12                  | (·) 810-1    | Contraction of the local division of the local division of the loc |         |          |
|          | 2 2                | 15                  | -            |                                                                                                    | 05446.H |          |
|          |                    | 1 18                | estatut-     |                                                                                                    |         | 12.      |
|          |                    | 0 2                 | 100 EN0337-  | 141.14                                                                                                    | 4 10    | 157.4B   |
|          | 4                  | u.ä.                |              | 1. Year                                                                                                    | 8 21    | 1573482  |
|          |                    | 11 12               | 0.8%         | A Martin                                                                                                    | * 14    | 244-1-   |
|          | 1-                 | 1 18                | 15/M         | 12 MD M                                                                                                    | 8 311   | 3/9-1-   |
|          | i i                | 10                  |              |                                                                                                    | 4 200   | 3/9-1-2  |
| 1001-2-2 |                    |                     | P - 1000     | -                                                                                                    | * 14    | 24.8-1-1 |
|          |                    |                     | 1 20         |                                                                                                    | * 10    | 想如561-1  |
|          |                    |                     | Ŧ            | -                                                                                                    |         | 8061-1   |
|          |                    |                     | 120          |                                                                                                    | 1. 1.   | 80041-2  |
|          |                    |                     | ¥.           |                                                                                                    | 4 14    | BDM.1-2  |
|          |                    | CONTRACTOR OF       | 1 ==         | -                                                                                                    | 4 14    | \$10(b)1 |
|          |                    | AAAA MARKANINA AAAA | ALL TREAMAND |                                                                                                    | A       | 1000     |

ページ機能で作られた図面の接続線に、線番号を自動 または手動にて所定の位置に作図。

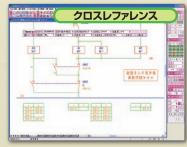

電気回路の接点、コイルの来先、行き先を自動検索し、 デバイス番号・シート位置を作表。

■開発元·販売元

TANAK タナックシステム株式会社 本社営業所 〒180-0006 東京都武蔵野市中町 2-5-1 桜井ビル 2F

TEL: 0422-55-3889 FAX: 0422-55-5463

■販売会社